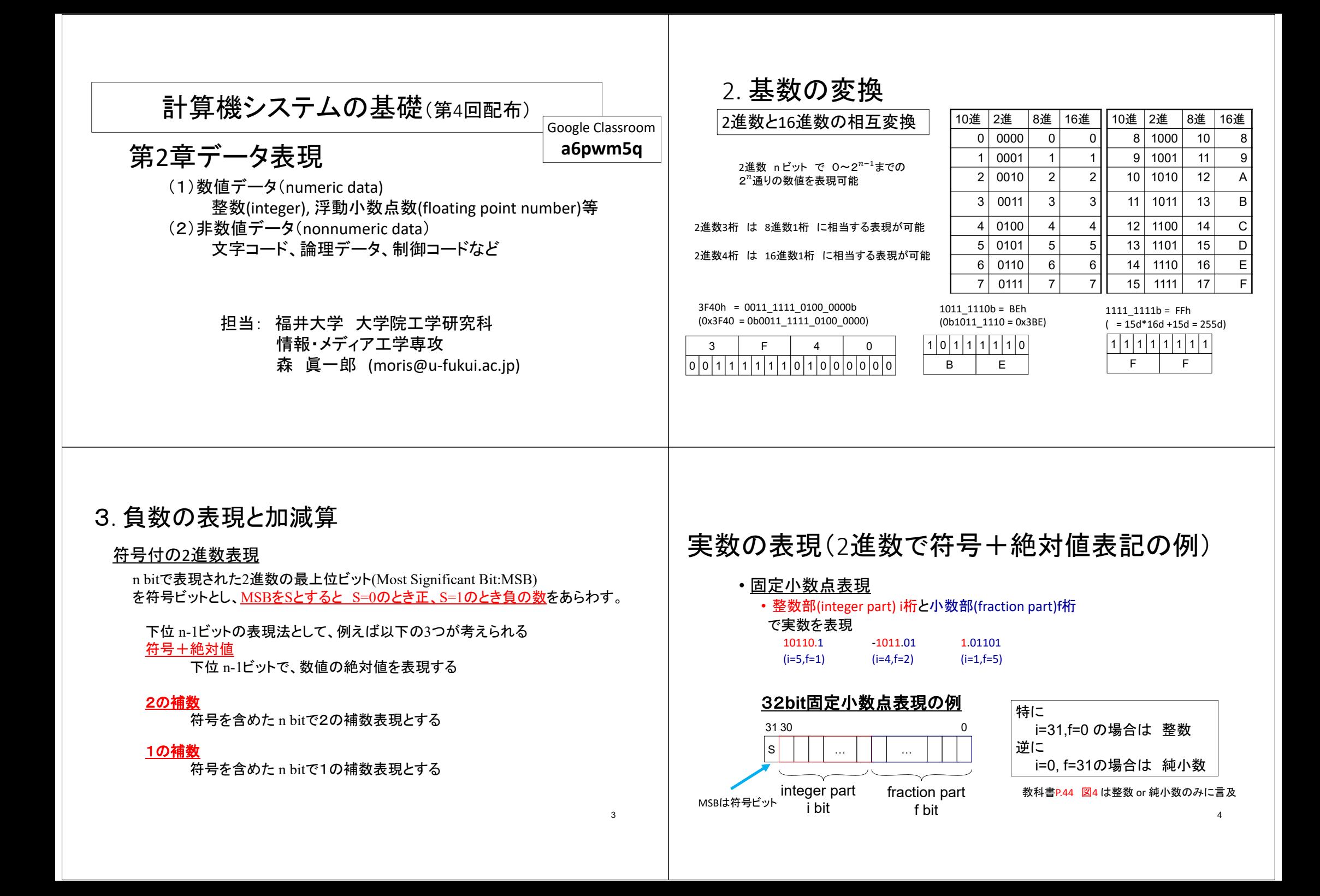

## 実数の表現(10進数) • 固定小数点表現 (小数点の位置は絶対位置) • 日常的に接している実数表現 • 整数部 (integer part) <sup>i</sup>桁と小数部(fraction part) f桁で表現 12345.6 ‐9234.56 5.23456  $(i=5,f=1)$   $(i=4,f=2)$   $(i=1,f=5)$ • 浮動小数点表現 (小数点の位置は相対位置)  $1.23456x10^{4} = 12.3456x10^{3} = 123.456x10^{2}$  (=123456.0x10<sup>-1</sup>) ・正規化表現 [(-1)S×M×B『形式] (科学記数法[有効桁数が重要]) • 整数部1桁(0以外の数値)+小数部k桁 (以下はk=5の例)  $1.23456x10^4$  -9.23456x10<sup>3</sup> 5.23456x10<sup>-0</sup> この例では有効桁数は10進6桁 53. 負数の表現と加減算 補数(Compliment) r 進数 <sup>n</sup>桁で数を表すとき, <sup>r</sup> 進数の数 <sup>a</sup>に対して  $r^n - a$  を aの r の補数 (基数の補数)  $r^n$ -α−1 を aの **r-1の補数(減基数の補数)** と呼ぶ。 10進数2桁 で考えると 13 の 10の補数 は  $10^2 - 13 = 87$  9の補数は 86  $08$  の 10の補数 は  $10^2 - 8 = 92$  9の補数は 91 49 の 10の補数 は 10<sup>2</sup>-49=51 9の補数は 50 10進数3桁 で考えると 913 の 10の補数 は 10<sup>3</sup> - 913 = 087 9の補数は 086 001 の **10**の補数 は 10<sup>ଷ</sup> െ 1 ൌ 999 **9**の補数は 998 **002 の 10の補数 は 10<sup>3</sup>- 2=998 9の補数は 997** 3. 負数の表現と加減算 補数(Compliment) r 進数 <sup>n</sup>桁で数を表すとき, <sup>r</sup> 進数の数 <sup>a</sup>に対して  $r^n - a$   $\neq$   $a \circledcirc$  **r**  $\circledcirc$ 補数 (基数の補数) െ -1 を <sup>a</sup>の **r-1** の補数(減基数の補数) と呼ぶ。 10進数2桁 で考えると r 進数 $r^n$   $-$ と呼ぶ。

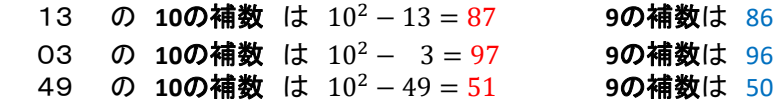

 $\mathbf{r}$  $\frac{\pi}{2}$  から $r^n$ -1までの数字であらわされた数を 負の数と考えると

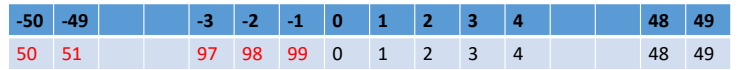

## 3. 負数の表現と加減算

補数(Compliment)

7

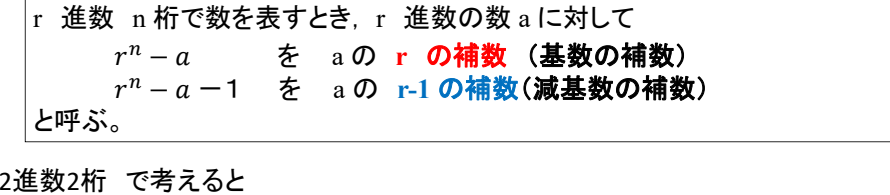

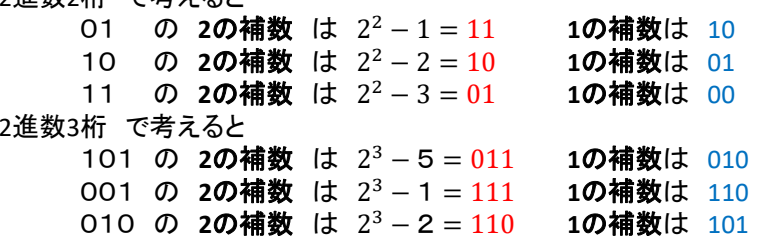

8

6

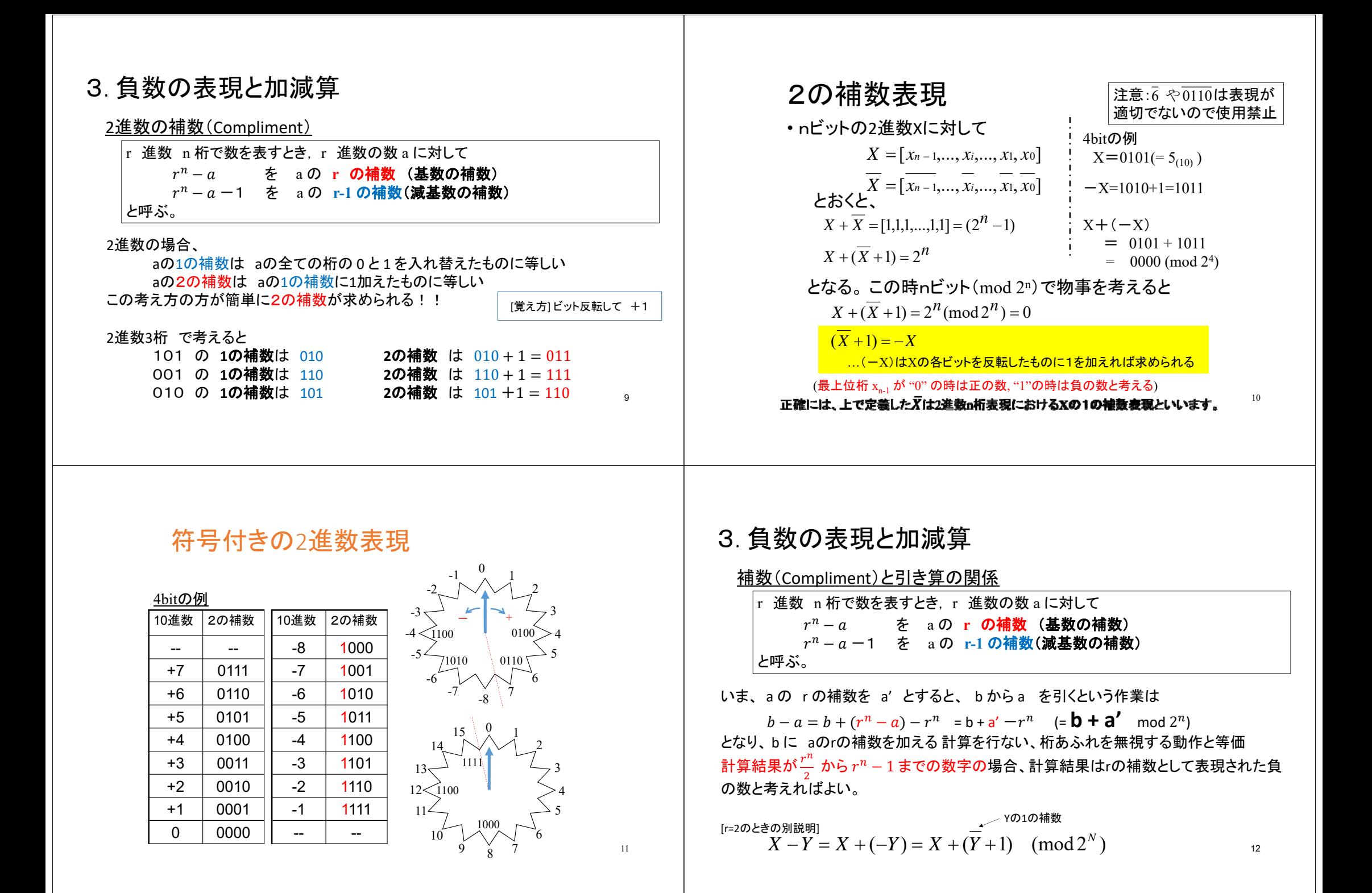

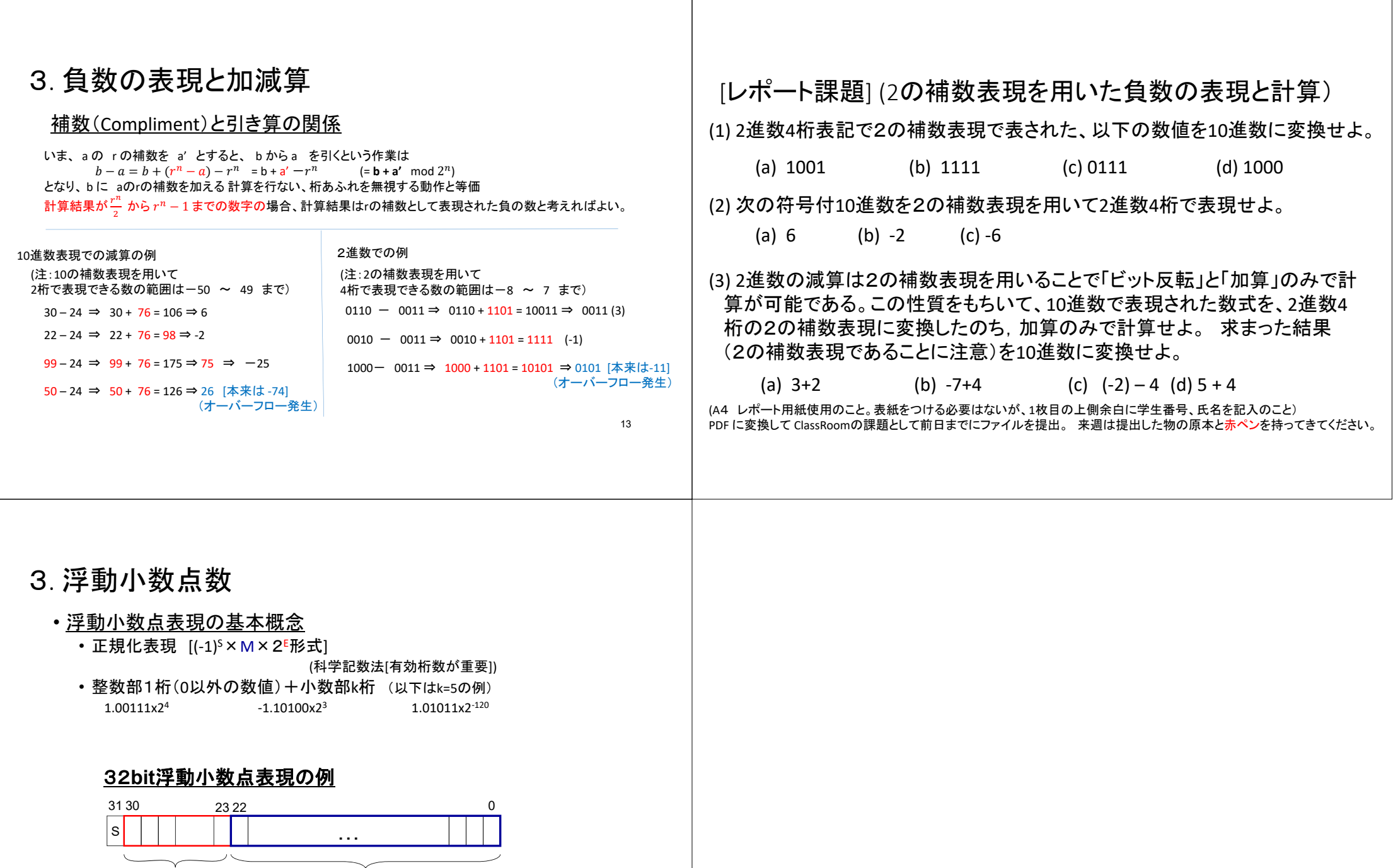

Exponent part e bit

Mantissa part m bit (指数部) (仮数部) <sup>15</sup>